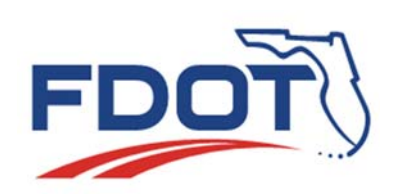

# **SunGuide Software User's Group Design Review Meeting Minutes**

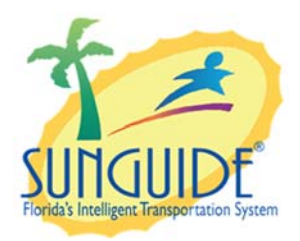

**Date: November 21, 2019** 

**Time: 2:30‐3:30 EST** 

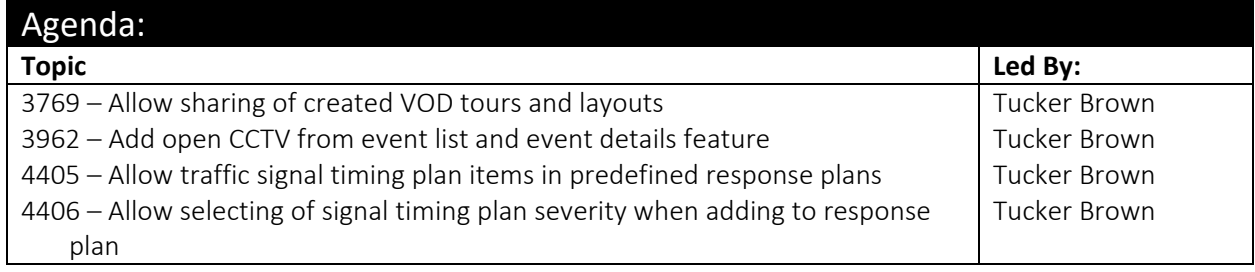

# Attendees:

Robbie Brown, D1 Ray Mikole, D1 Tanesha Sibley, D2 Jason Summerfield, D2 Derrick Odom, D2 Amy DiRusso, D3 Robert Briscoe, D3 Kevin Mehaffy, D3 Aven Morgan, D3 John McFadden, COT Dee McTague, D4 Jacques Dupuy, D4 Shannon Watterson, D5 Eddie Grant, D5

Ricardo, D5 John Hope, D5 - CFX Mark Laird, D6 Jared Roso, D7 Shari Phillips, FTE Anthony Albert, FTE Clay Congdon, I-595 Tucker Brown, SwRI Christine Shafik, CO Mark Dunthorn, CO Frances Ijeoma, CO Karthik Devarakonda, CO Alex Brum, CO

# Discussion:

## **Item 1: 3769 – Allow sharing of created VOD tours and layouts**

(Note: slide reports that the issue number is SG‐3679 – this is a typo)

**Tucker Brown:** The issue is the VOD layouts and VOD tours are user‐specific and can't be shared among other users in the system (not global). The proposed enhancement options are to allow users to save "global" layouts and tours or to allow users to export and import layouts and tours.

**District:** Will the "permission required to save" flag be global? **Tucker Brown:** Yes

**Mark Laird:** Will there be a limit to the number of tours and layouts that can be saved?

**Tucker Brown:** No

D1, D2, D3, D6 are would use this feature.

## **Item 2: 3962 – Add open CCTV from event list and event details feature**

**Tucker Brown:** The issue is the nearest camera and preset can be set in an event but there isn't a way to jump to the camera. The proposed enhancement is to allow users to launch a VOD dialog from both the Event List and the Event Details dialog with the nearest camera streaming.

**District:** Can the camera still be locked by a user? If so, "jump to preset" might not work.

#### **Tucker Brown:** Yes.

**Tucker Brown:** "jump to preset" could be made optional via configuration.

**District:** Could we have a button that allows us to jump to the next camera?

**Tucker Brown:** We don't currently link cameras

D1, D2, D3 would use this feature.

#### **Item 3: 4405 – Allow traffic signal timing plan items in predefined response plans**

**Tucker Brown:** The issue is that traffic signal items are not currently available in pre‐defined response plans. The proposed enhancement is to allow the user to both select a plan as well as a severity (small, medium, large) to add to a pre‐defined plan.

#### **Item 4: 4406 – Allow selecting of signal timing plan severity when adding to the response plan**

**Tucker Brown:** The issue is that when adding traffic signal items to a response plan, the "low" plan is automatically selected. Users must manually edit the item to change it before activation. The proposed enhancement is to allow users to select the plan level as part of adding the traffic signal plan to the response plan.

**Tucker Brown:** Are any districts besides D2 using the Traffic Signals subsystem?

#### **Response:** No

These would both enhance D2 operations and are currently needed in D2 but no other district would currently use them.

**Mark Dunthorn:** Any other questions or comments? Hearing none, thank you all and we will talk to you in a few weeks.

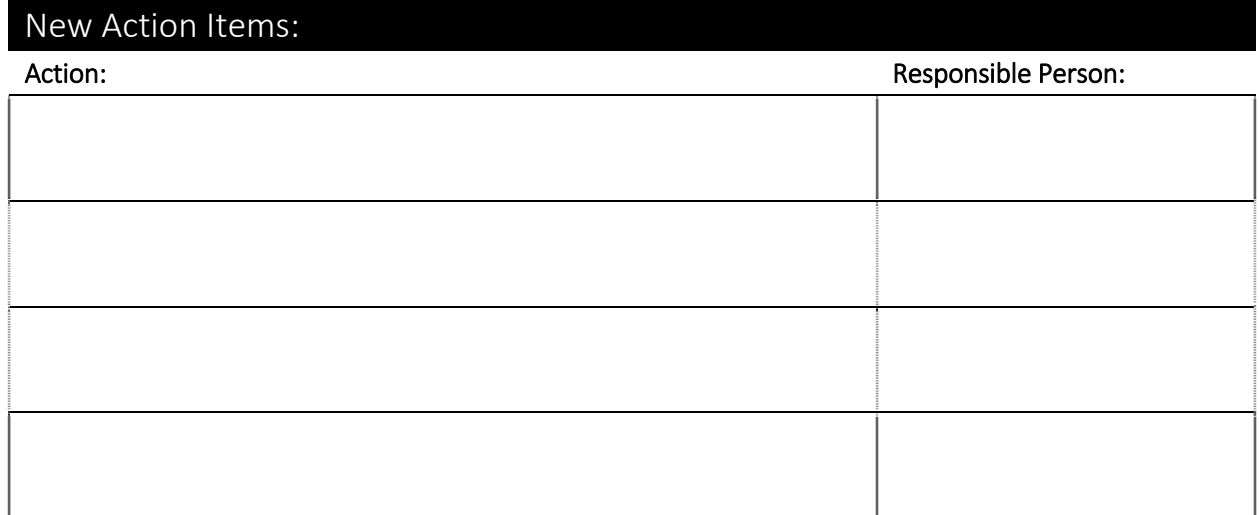